#### **AutoCAD Crack Free Download (2022)**

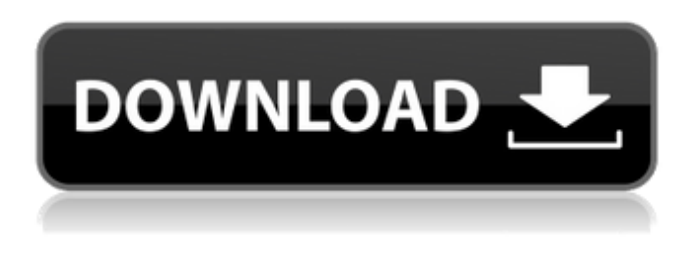

### **AutoCAD Crack + Free Download [April-2022]**

The Automotive, Aerospace and Railway sectors, as well as the mechanical engineering industry, are among the largest users of AutoCAD 2022 Crack, and AutoCAD Torrent Download is also commonly used by architecture, landscape architecture, interior design, landscaping, and landscape architecture firms as well as smaller design firms and individuals. AutoCAD Crack Mac is also used for GIS and construction drawings, and is distributed for free as an add-on for Microsoft Windows. AutoCAD was developed to replace other AutoCAD clones that had been developed over the preceding 20 years. Although AutoCAD was developed in 1982, it was not publicly released until May 1983. As with most new software releases, AutoCAD 2.0 proved to be a flop commercially, despite its many improvements and major enhancements over the previous AutoCAD release. Because of this, AutoCAD was redesigned from the ground up for the second generation product in 1984. This "second generation" of AutoCAD was renamed "AutoCAD for Windows" (also known as AutoCAD 2000). AutoCAD 2000 introduced many new features such as a transparent partitioning environment, customized drawing templates and a 2D barcode editor. In 1985, a new mouse interface was introduced. Autodesk sold the AutoCAD license to Autodesk Labs, Inc. in 1988. In 1999, Autodesk Labs was acquired by Navis Corporation, which merged with Autodesk in 2002. In 2010, Autodesk was acquired by a French-based company, Hexagon. AutoCAD for Windows is currently available for Windows platforms, with a Mac version planned for release in the near future. AutoCAD is also available for Linux, IBM OS/2 and the Pocket PC. AutoCAD is sold to both individuals and businesses for a license fee. It is also sold in some countries for free. How to Create a New Drawing File in AutoCAD Creating a new drawing file in AutoCAD is very easy. The only options needed are the name of the drawing and the drawing type (for example, "2018 drawings"). The latter setting will allow you to add comments and tags. You can create a new drawing file by pressing the Enter key on the keyboard (Q). AutoCAD then displays the Edit Drawings tool from the main menu. From the AutoCAD command line, you can create new drawings by pressing the Enter key (Q) on the keyboard. The command

#### **AutoCAD Crack+**

AutoCAD also allows you to control its behavior in certain scenarios, to a certain extent, using a scripting language called Interactive LISP. Interactive LISP allows a script to be written to perform a series of actions based on various conditions. AutoCAD also supports a language called R-LISP, which is a version of LISP written for AutoCAD. AutoCAD LISP is an ObjectARX dialect for AutoCAD. AutoCAD

provides full support for PEX. PEX (Perceptual Expression Language) is a standard language that allows developers to apply expressions to objects and to change settings on the fly. A PEX script may contain multiple expressions, each of which has a time value between 0 and 1. Beginning with AutoCAD 2017 release, PEX scripts are now officially supported in AutoCAD. AutoCAD PEX Scripts are not yet supported on all AutoCAD versions. Related third-party applications AutoCAD Map – A fully featured, native mapping utility with multiple layers and editing capabilities (desktop, mobile, webbased and print) AutoCAD AppBuilder – An application builder application for AutoCAD AutoCAD Extensions – A collection of AutoCAD extensions that includes additional macros, functions, commands, drawings, styles, and templates Rhino for AutoCAD – An extension to Rhino 3D which allows users to import, create, render and export files from a variety of sources (works with Rhino for Windows and other platforms) See also List of CAD Software References External links Autodesk Home page HowTo: Use QuickCAD in AutoCAD Autodesk Exchange Apps How to get AutoCAD from Autodesk Exchange App Category:Autodesk Category:Computer-aided design software Category:Computer-aided design software for Windows Category:Autodesk softwareSamsung has been actively trying to launch and test its own next-gen AMOLED display technology for some time, and now the company is getting ready to reveal what it's going to launch in the second half of 2017. We've been hearing about this technology in its various forms since 2015, when Samsung's modular AMOLED displays were first revealed. The technology was supposed to be available for mass production in 2017, but now it's going to happen in two stages: mass ca3bfb1094

# **AutoCAD Torrent (Activation Code)**

Open the shortcut file. When opened, it shows the language of your system. Click on the "Autocad" language. Now, copy the generated file from the "autocad exe" folder. Paste it in the "Autocad path" of the shortcut file. Run the shortcut. The Autocad interface loads and you can make the changes that you want. For more details, you can also see this forum: Image copyright Thinkstock It is the eternal dilemma of middle-aged parents trying to find their child a good job. To many school graduates, the choice may be between starting off on a career in catering and working on an oil rig or, better still, in the "knowledge economy". If that sounds too much like a fantasy from a "Harry Potter" novel, then I have good news. There is one job for the intelligent, ambitious and trainable: jobshopping. It is possible to make a success of it. How to start looking The first thing to do is to find out what jobs there are for people with your qualifications, not just in your area but where you live. That may mean contacting recruitment agents or headhunters. Image copyright Thinkstock But be wary of recruiters and headhunters. They may be part of an employment agency, but they do not necessarily have your best interests at heart. While it is true that there is a lot of outsourcing of work, especially in the lower-paid jobs in the knowledge economy, it is not true that all those jobs are going overseas. The number of people employed directly by the state - whether it be in the civil service, the NHS, or education - has dropped in recent years. That means there are more jobs around for graduates in the private sector. One job-shopping website that does a good iob of collating iobs in a particular sector is Simply.co.uk. Find out where the jobs are The company has a database of all jobs. You can check their salary data, their key words and how they are paying for new recruits

### **What's New in the?**

Help in the annotation of AutoCAD drawings, including all annotations and callouts. (video: 10:14 min.) Direct Link to other model platforms Add CAD or BIM models directly from our cloud via direct link. (video: 11:30 min.) Maximize your work with model-based navigation, such as zooming, panning, and orbit. When the drawing or model that you are viewing is zooming, orbiting, or panning, the model remains in the same place relative to your viewport. (video: 6:53 min.) More smooth tool experience with the new mouse experience. The new mouse experience provides for more natural tool behavior and less hand movement, with more options for customization. (video: 1:35 min.) We improved the look of three icons on the dashboard. (video: 8:56 min.) We reduced the number of toolbars on the ribbon and improved their layout. With the new ribbon, you can use the formatting toolbar to specify a text style and a column size when you're typing. (video: 8:26 min.) When you open a file in a different workspace or format, AutoCAD imports the settings of the active workspace. For example, if you are working in Drafting & Annotation and you open a drawing that is already in Professional, the active drawing retains its default settings, such as line style and annotation size. If you open a drawing in Legacy, you are prompted to change the settings. (video: 5:40 min.) You can edit a data type in the Data Management dialog box and save it at the same time. (video: 8:21 min.) You can choose to expand or collapse the Spline and Polyline Drawing toolbar options. (video: 7:00 min.) In the new scrollbar, you can choose between the classic AutoCAD look with scroll bars and the look of AutoCAD LT. (video: 2:35 min.) You can save the default settings of your drawing templates. These templates are saved in a custom location to help you quickly open a drawing with the same default settings. (video: 1:51 min.) We added labels to the block display preview to help you more quickly identify block and sketch styles. (video: 8:26 min.) We added a tool tip to the Block Tab options area. When you move to the

# **System Requirements:**

• 64bit Windows 7/8/8.1/10/Server 2012/2016; • 4GB of free space; • DirectX 12 API; • Processor: i5-750, i5-760, i5-760T, i5-2670, i5-2670T, i5-6600K, i5-6600KF, i7-4790K; • Memory: 8GB DDR3 1600MHz; • Graphics: Radeon™ HD5850 or better, GeForce®

Related links:

<https://awamagazine.info/advert/autocad-crack-with-registration-code-x64-2022/> <http://adomemorial.com/2022/07/24/autocad-crack-with-registration-code-x64-2/> <https://xtc-hair.com/autocad-crack-free-download-mac-win/> <http://findmallorca.com/autocad-crack-free-for-windows-latest-2022/> [https://www.manchuela.wine/wp](https://www.manchuela.wine/wp-content/uploads/2022/07/AutoCAD__Crack___Activation_Free_X64.pdf)[content/uploads/2022/07/AutoCAD\\_\\_Crack\\_\\_\\_Activation\\_Free\\_X64.pdf](https://www.manchuela.wine/wp-content/uploads/2022/07/AutoCAD__Crack___Activation_Free_X64.pdf) <http://karnalketo.com/autocad-2017-21-0-free-download-2022/> <https://www.ygeiologia.gr/advert/autocad-23-0-2022-new/> <https://xn--80aagyardii6h.xn--p1ai/autocad-20-1-crack-keygen-full-version-download-win-mac-2022/> <https://www.hhlacademy.com/advert/autocad-2017-21-0-crack-with-license-key-free-3264bit-latest/> <https://feimes.com/autocad-24-2-crack-mac-win/> [https://shobaddak.com/wp-content/uploads/2022/07/AutoCAD\\_Crack\\_MacWin\\_Latest.pdf](https://shobaddak.com/wp-content/uploads/2022/07/AutoCAD_Crack_MacWin_Latest.pdf) <https://pohar.bolt.hu/advert/autocad-23-1-crack-license-code-keygen-free-download-for-windows/> <http://insenergias.org/?p=44690> [https://tranddrive.com/wp-content/uploads/2022/07/AutoCAD\\_Crack\\_Download.pdf](https://tranddrive.com/wp-content/uploads/2022/07/AutoCAD_Crack_Download.pdf) [http://texocommunications.com/wp-content/uploads/2022/07/AutoCAD\\_\\_Free\\_Download\\_2022.pdf](http://texocommunications.com/wp-content/uploads/2022/07/AutoCAD__Free_Download_2022.pdf) <https://www.christymannauthor.com/wp-content/uploads/2022/07/xymowyl.pdf> <https://szklanepulapki.pl/wp-content/uploads/2022/07/AutoCAD-52.pdf> <https://vogblog.wales/wp-content/uploads/2022/07/niryamy.pdf> <https://giovanimaestri.com/2022/07/24/autocad-20-0-crack-8/> <https://wilsonvillecommunitysharing.org/autocad-product-key-full/>